Factory Soft Venezuela, C.A. Servicio y Soporte Page 1 of 41 8:25:48AM

# Listado de Versiones por Componente

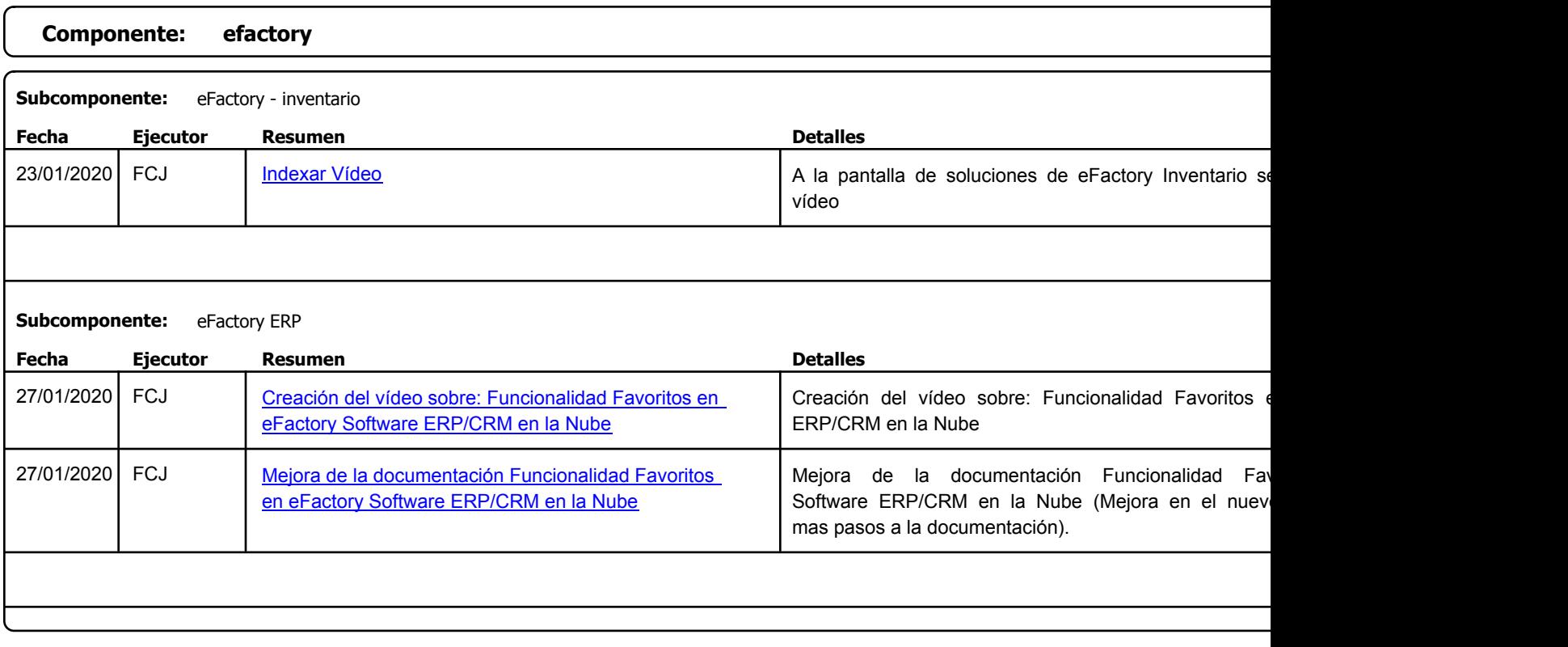

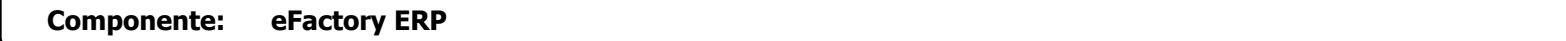

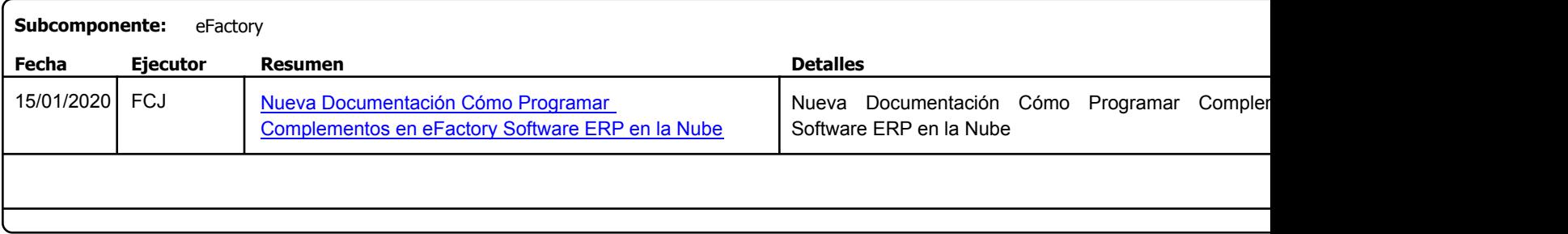

Factory Soft Venezuela, C.A. Servicio y Soporte Page 2 of 41 8:25:48 AM 2:35:48 AM 2:35:48AM 2:35:48AM 2:35:48AM 2:35:48AM 2:35:48AM 2:35:48

Listado de Versiones por Componente

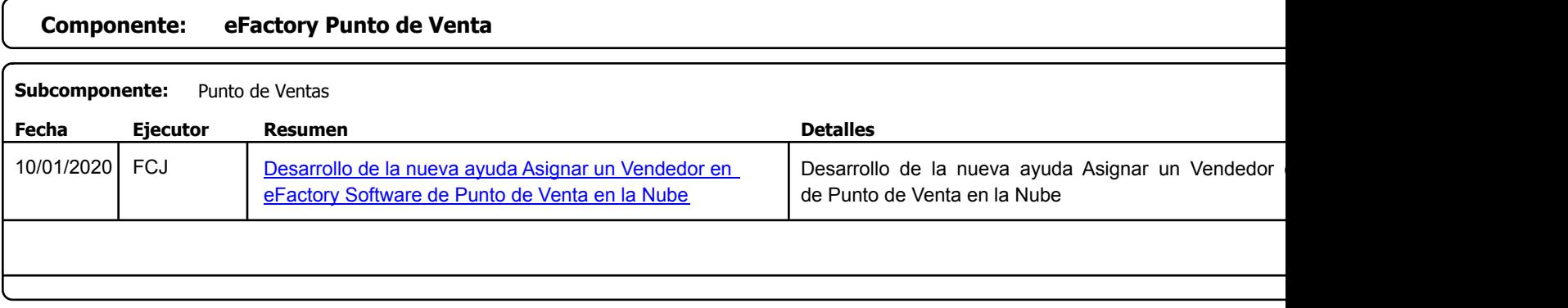

Factory Soft Venezuela, C.A. Servicio y Soporte Page 3 of 41 8:25:48AM

Listado de Versiones por Componente

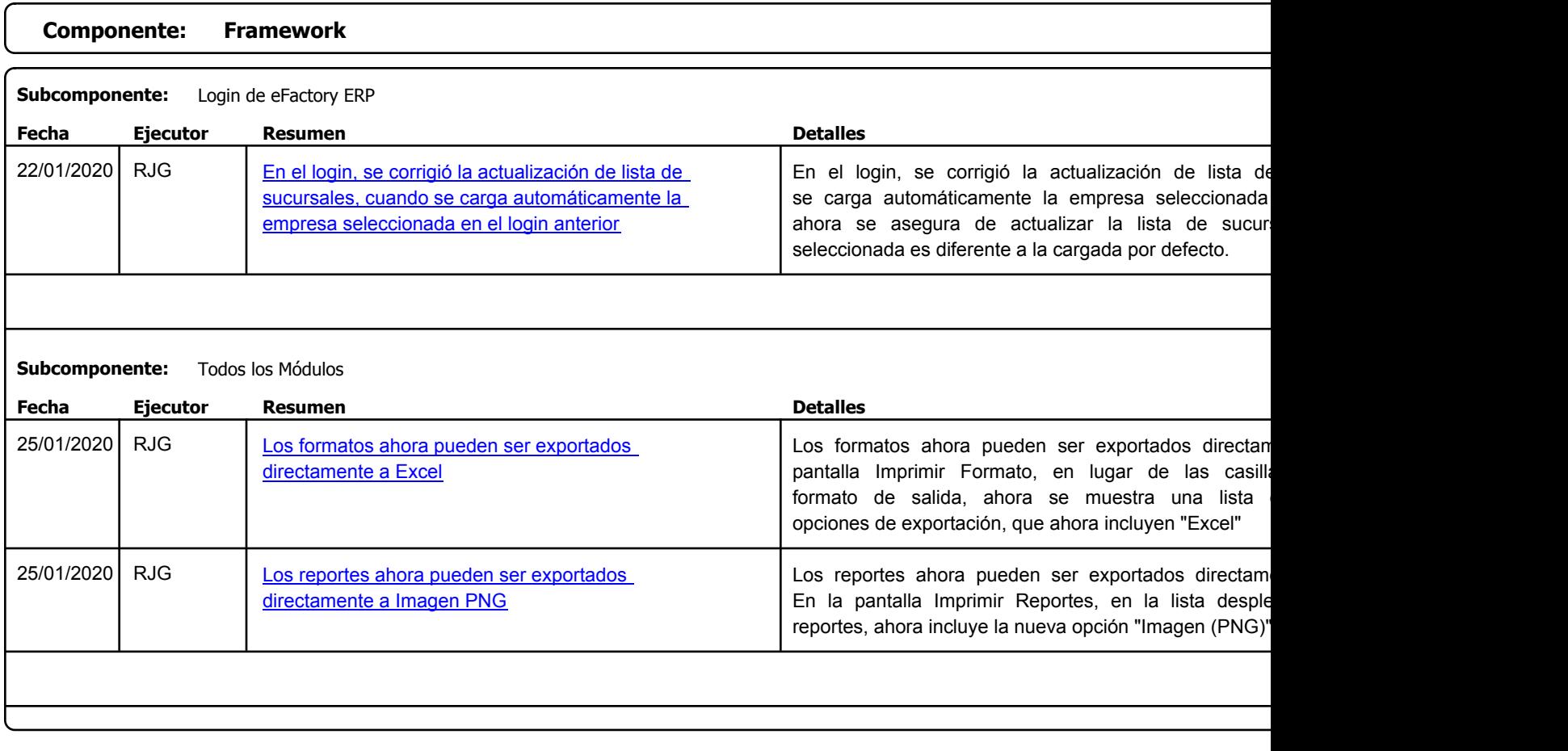

Factory Soft Venezuela, C.A. Servicio y Soporte Page 4 of 41 8:25:48 AM Annual Servicio y Soporte Page 4 of 41 8:25:48 AM Annual Servicio y Soporte Page 4 of

Listado de Versiones por Componente

Tipo: Igual a Mejora, Depuración, Novedad o Otro; Fecha: Desde 01/01/2020 Hasta 31/01/2020; Ordenado por: 1º campo Ascendente

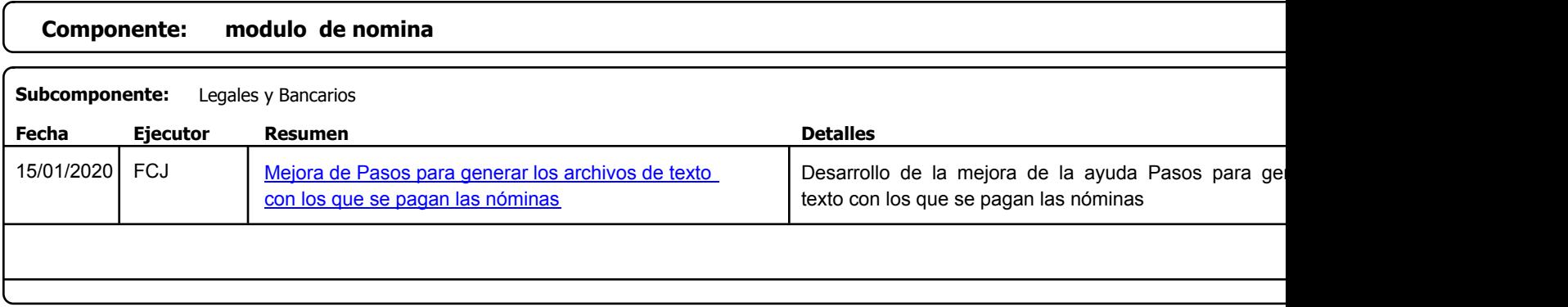

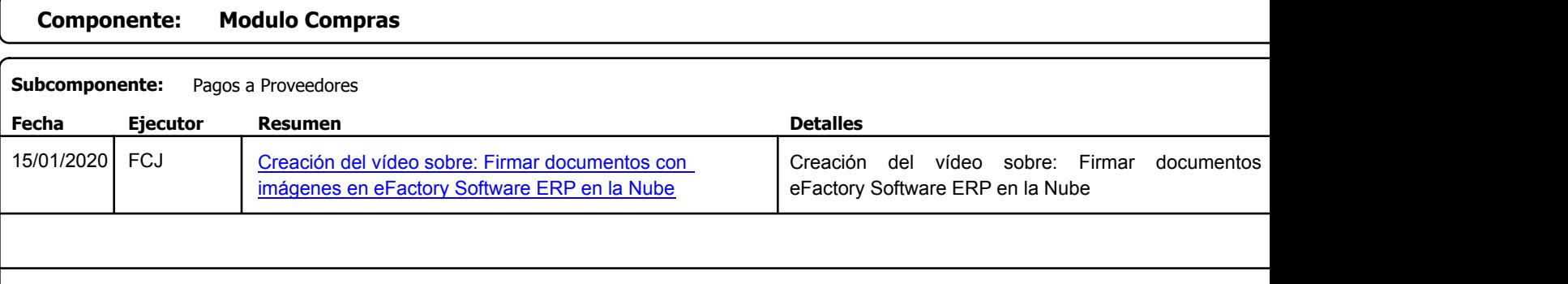

# **Componente: Módulo Contabilidad**

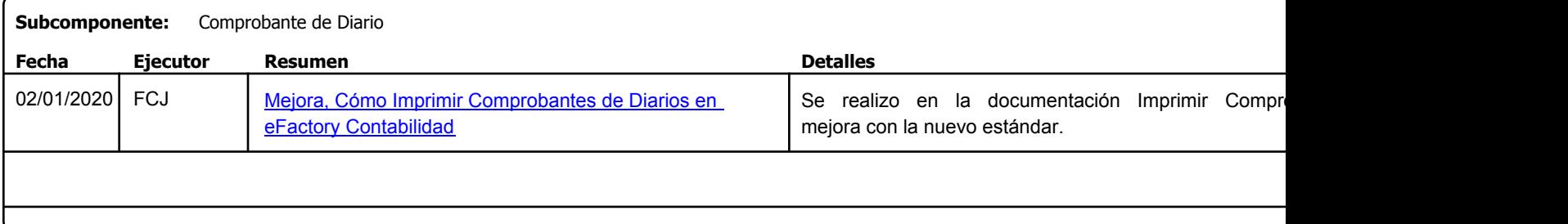

Factory Soft Venezuela, C.A. Servicio y Soporte Page 5 of 41 8:25:48AM

Listado de Versiones por Componente

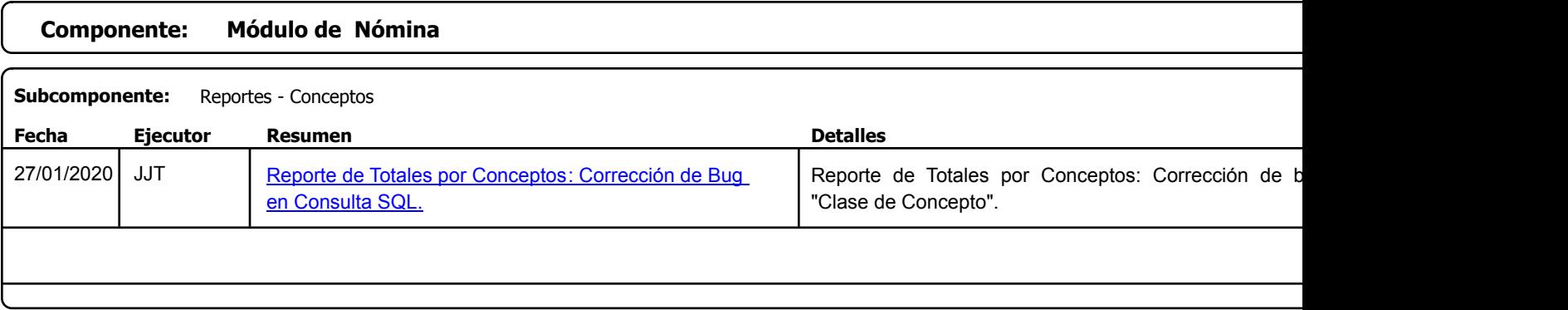

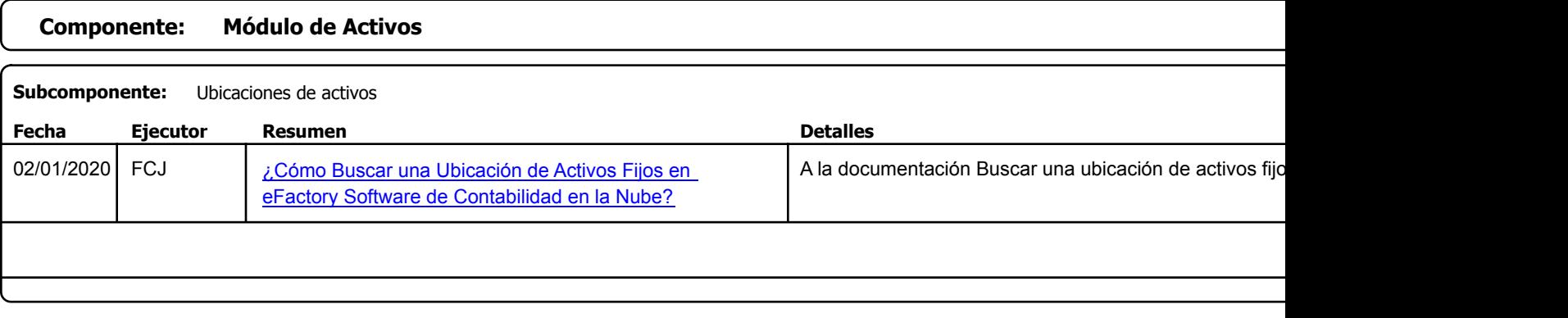

Factory Soft Venezuela, C.A. Servicio y Soporte Page 6 of 41 8:25:48AM

Listado de Versiones por Componente

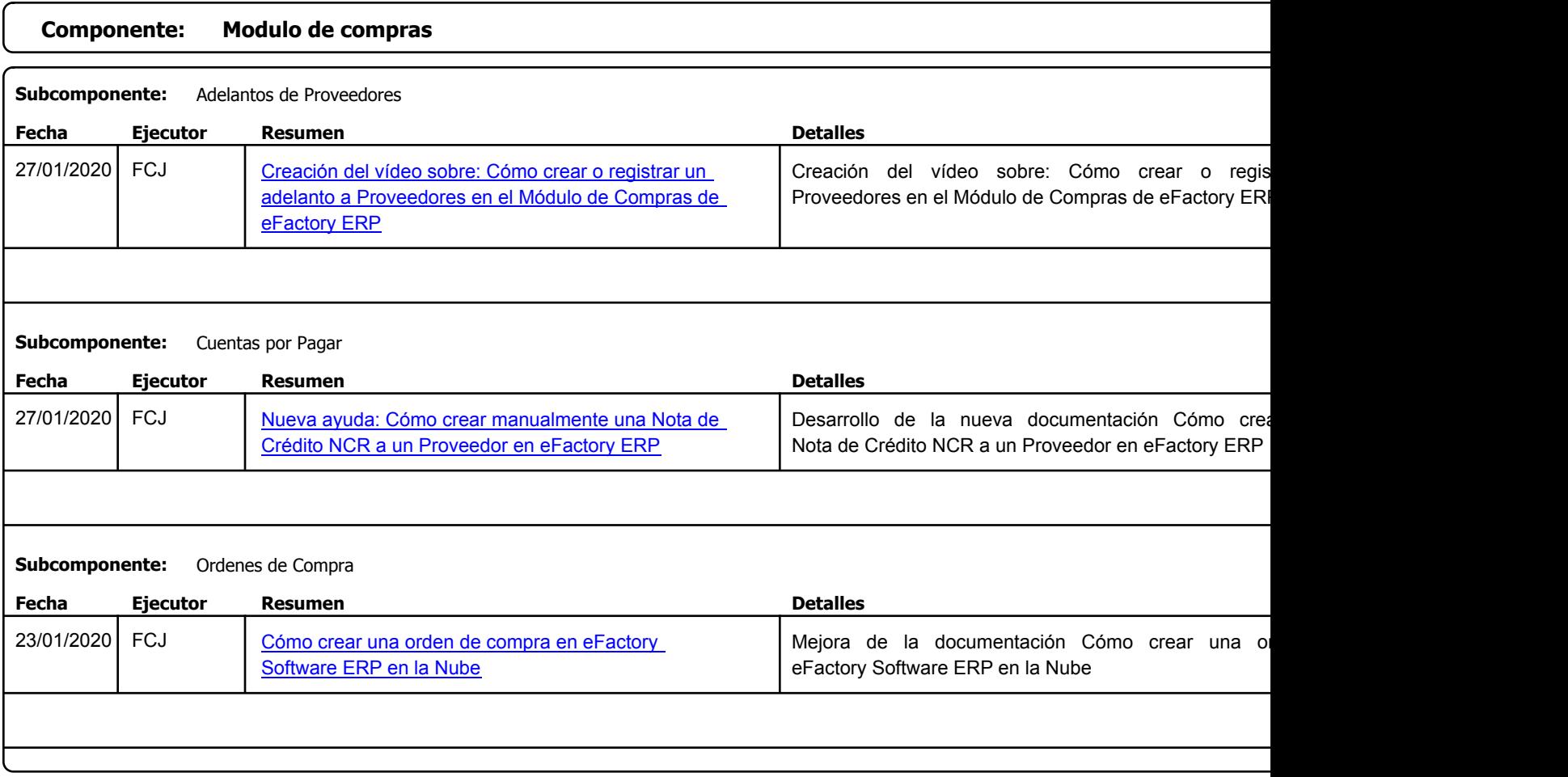

#### Listado de Versiones por Componente

Tipo: Igual a Mejora, Depuración, Novedad o Otro; Fecha: Desde 01/01/2020 Hasta 31/01/2020; Ordenado por: 1º campo Ascendente

**Componente: Módulo de Compras**

Factory Soft Venezuela, C.A. Servicio y Soporte Page 8 of 41 8:25:48AM

## [Listado de Ver](https://efactoryerp.com/soluciones/software-compras-erp-crm.html)siones por Componente

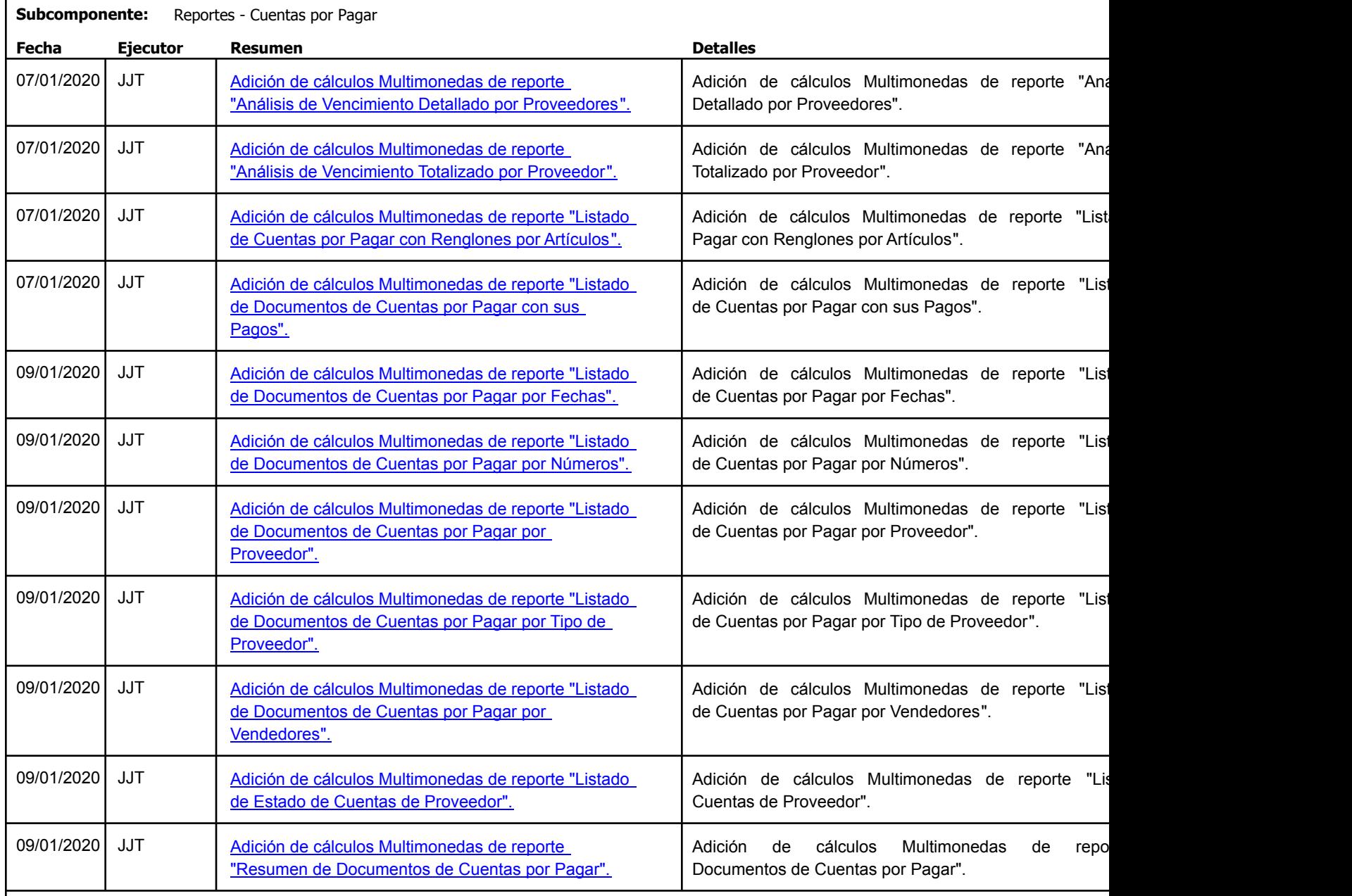

Factory Soft Venezuela, C.A. Servicio y Soporte Page 9 of 41 8:25:48AM

# [Listado de Ver](https://efactoryerp.com/soluciones/software-compras-erp-crm.html)siones por Componente

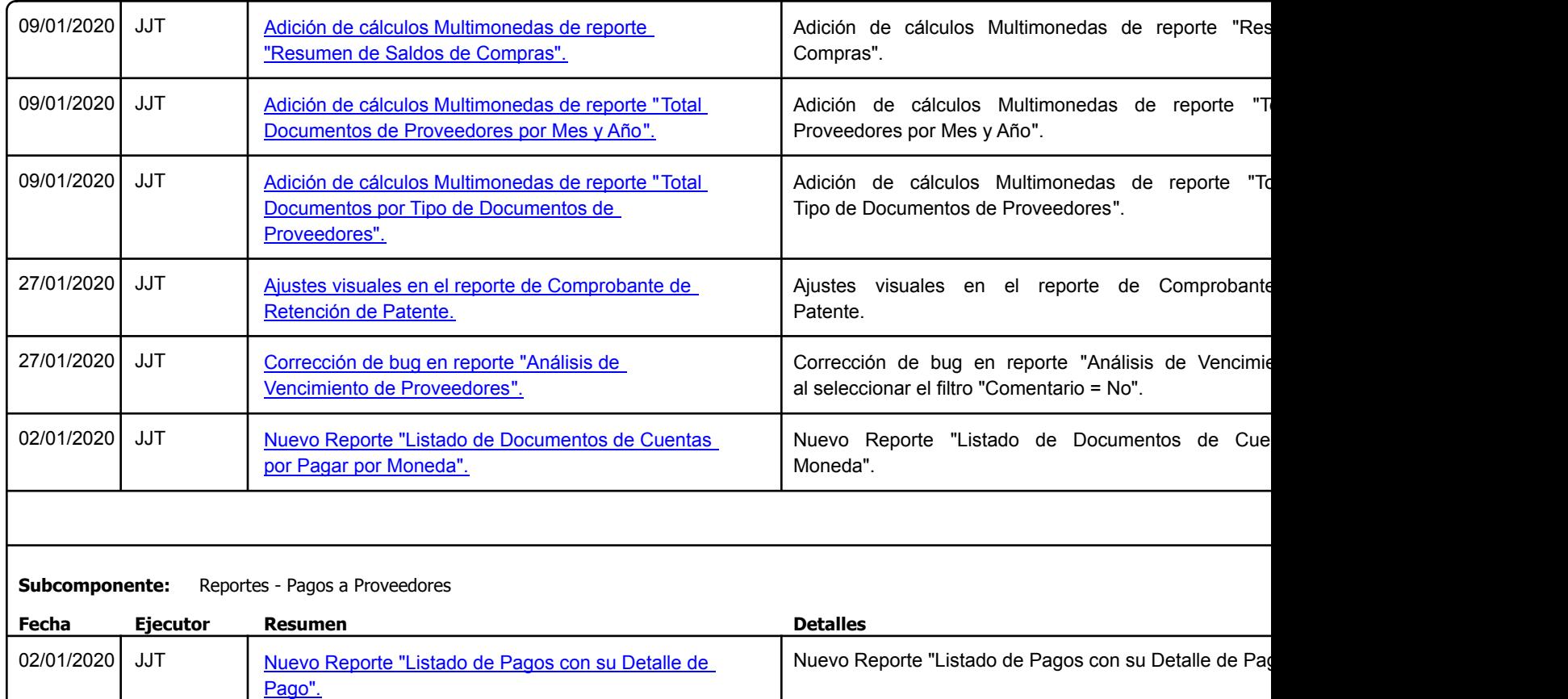

Factory Soft Venezuela, C.A. Servicio y Soporte Page 10 of 41 8:25:48AM

Listado de Versiones por Componente

Tipo: Igual a Mejora, Depuració[n, Novedad o Otro; Fecha: Desde 01/01/2020 Hasta 31/01/2020](https://efactoryerp.com/software-de-contabilidad-en-la-nube/como-emitir-un-balance-de-comprobacion-por-empresas-en-efactory-software-de-contabilidad-en-la-nube.html); Ordenado por: 1º campo Ascendente

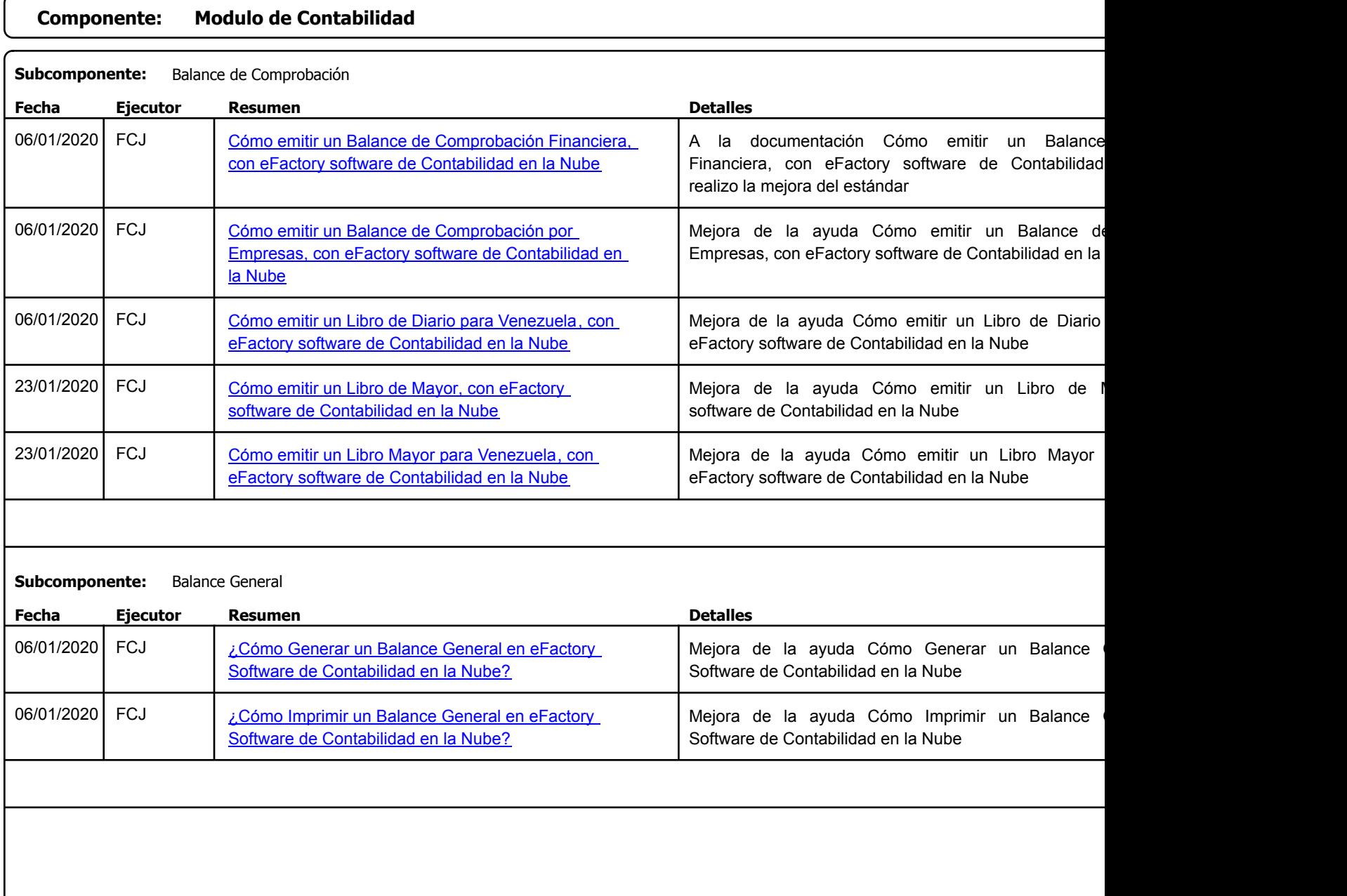

https://efactoryerp.com eFactory Administrativo : FSV : JFP : rListado\_Versiones\_componente.aspx (ADM\_VER\_03)

Factory Soft Venezuela, C.A. Servicio y Soporte Page 11 o

## [Listado de Ver](https://youtu.be/nxrg87Hcei0)siones por Componente

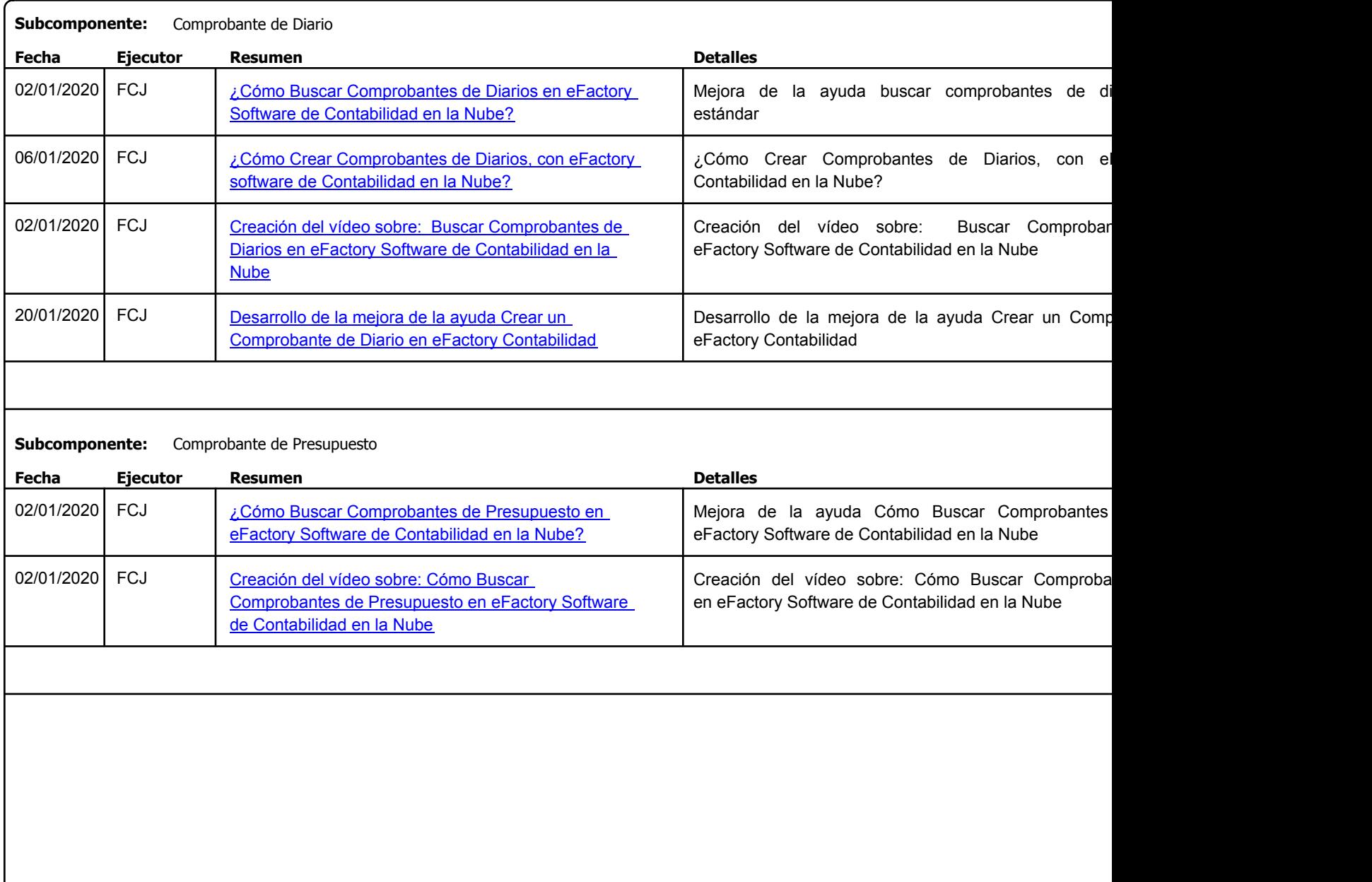

Factory Soft Venezuela, C.A. Servicio y Soporte Page 12 o

[Listado de Ver](https://efactoryerp.com/software-de-contabilidad-en-la-nube/como-imprimir-un-comprobante-modelo-en-efactory-software-de-contabilidad-en-la-nube.html)siones por Componente

Tipo: Igual a Mejora, Depuració[n, Novedad o Otro; Fecha: Desde 01/01/2020 Hasta 31/01/2020](https://youtu.be/CrOCJBCP6xU); Ordenado por: 1º campo Ascendente

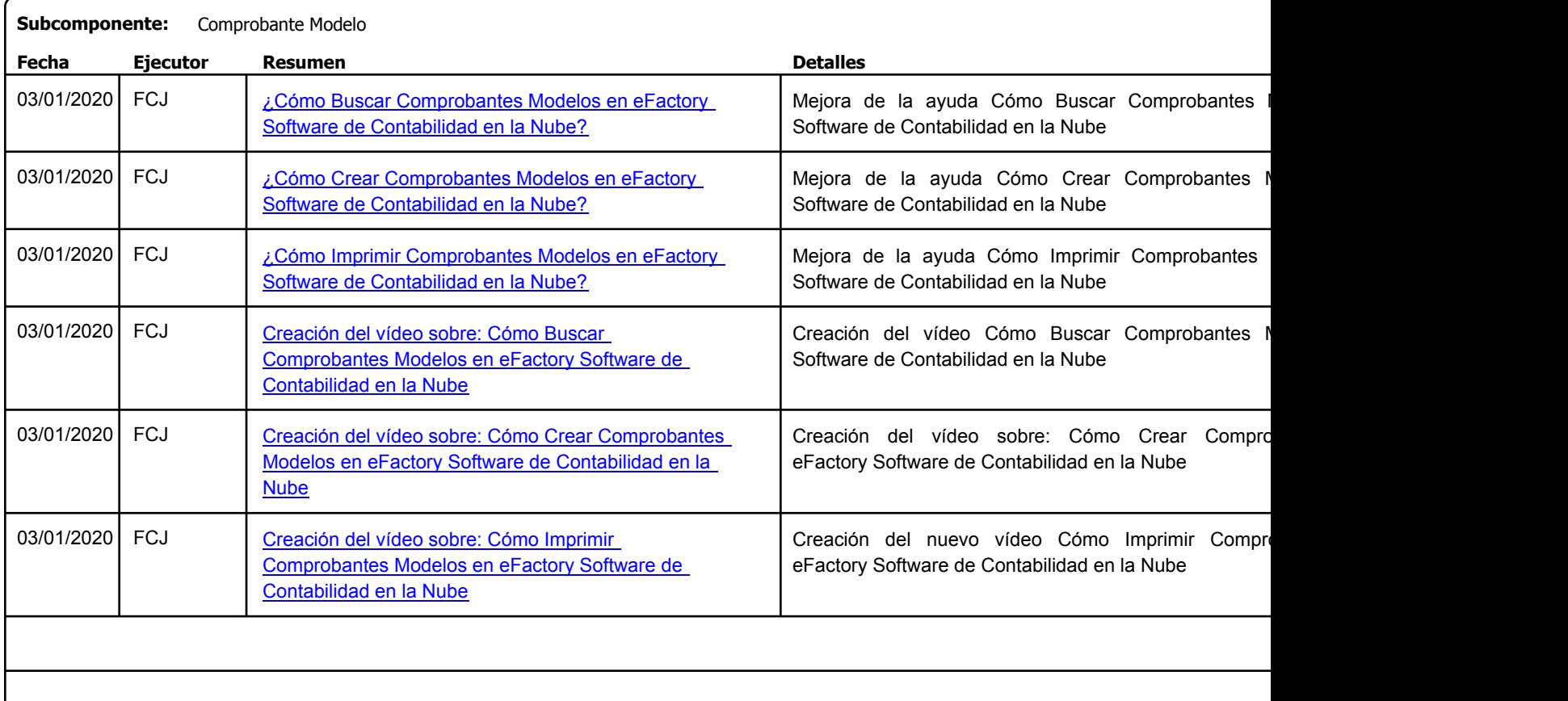

#### **Subcomponente:** Conceptos de Movimiento

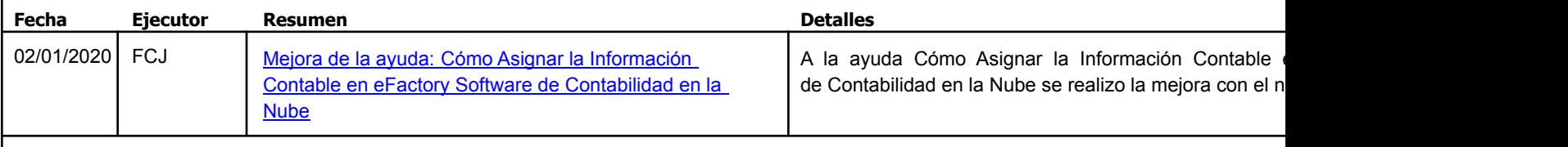

https://efactoryerp.com eFactory Administrativo : FSV : JFP : rListado\_Versiones\_componente.aspx (ADM\_VER\_03)

Factory Soft Venezuela, C.A. Servicio y Soporte Page 13 of 41 8:25:48AM

[Listado de Ver](https://efactoryerp.com/modulo-contabilidad/como-modificar-una-cuenta-contable-en-efactory-software-de-contabilidad-en-la-nube.html)siones por Componente

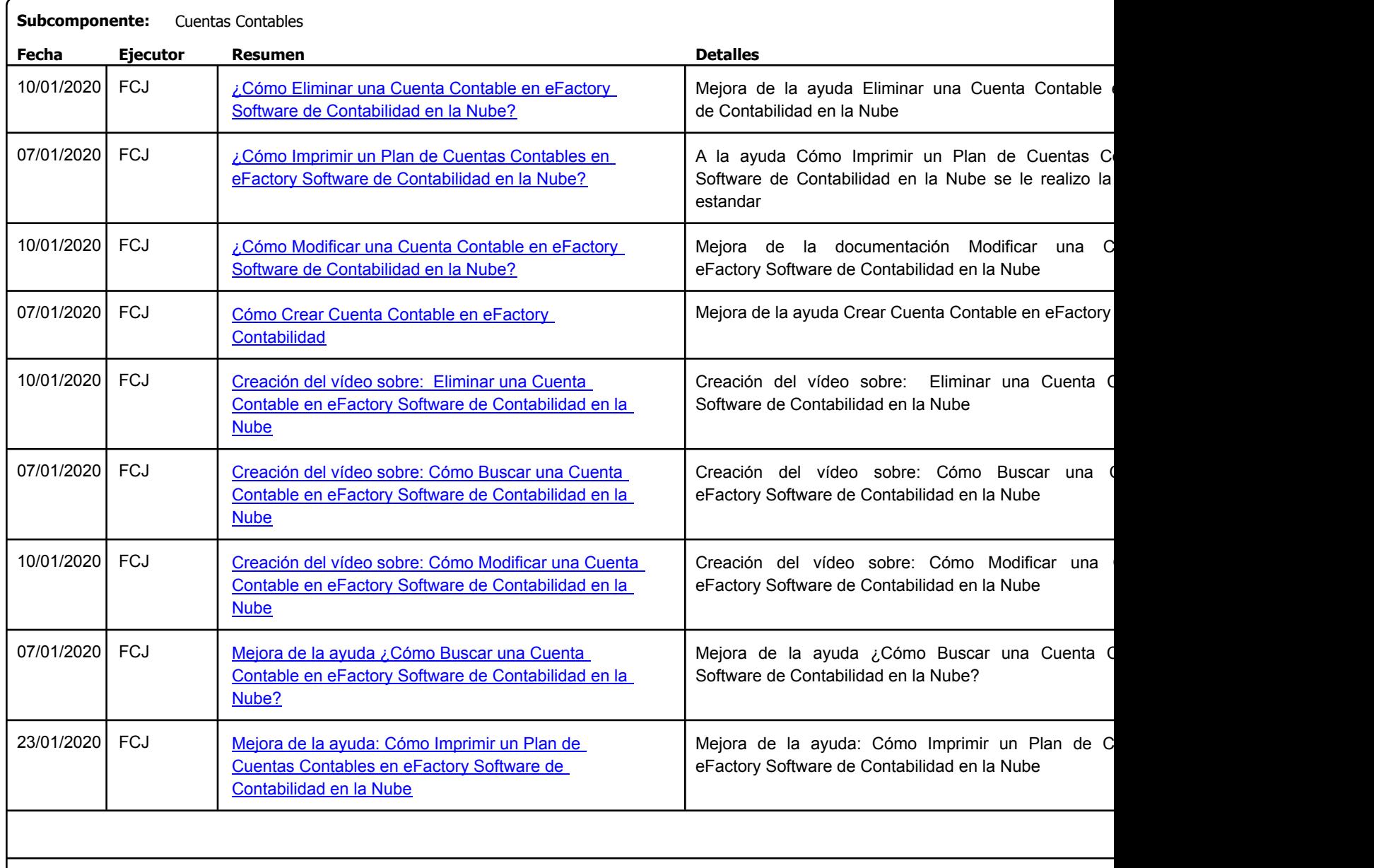

Factory Soft Venezuela, C.A. Servicio y Soporte Page 14 o

Listado de Versiones por Componente

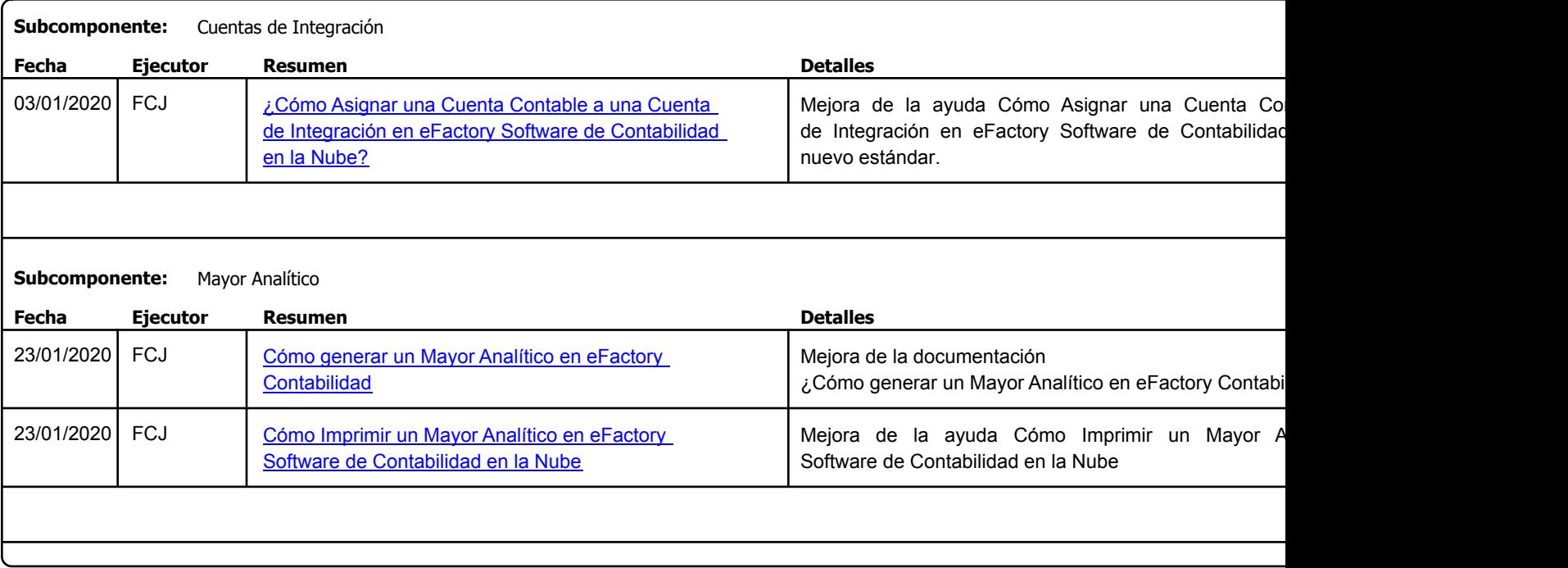

Factory Soft Venezuela, C.A. Servicio y Soporte Page 15 o

Listado de Versiones por Componente

![](_page_14_Picture_140.jpeg)

Factory Soft Venezuela, C.A. Servicio y Soporte Page 16 of 41 8:25:48AM

Listado de Versiones por Componente

![](_page_15_Picture_62.jpeg)

Factory Soft Venezuela, C.A. Servicio y Soporte Page 17 o

#### Listado de Versiones por Componente

Tipo: Igual a Mejora, Depuración, Novedad o Otro; Fecha: Desde 01/01/2020 Hasta 31/01/2020; Ordenado por: 1º campo Ascendente

![](_page_16_Picture_174.jpeg)

https://efactoryerp.com eFactory Administrativo : FSV : JFP : rListado\_Versiones\_componente.aspx (ADM\_VER\_03)

Factory Soft Venezuela, C.A. Servicio y Soporte Page 18 of 41 8:25:48AM

## Listado de Versiones por Componente

![](_page_17_Picture_172.jpeg)

Factory Soft Venezuela, C.A. Servicio y Soporte Page 19 o

# Listado de Versiones por Componente

![](_page_18_Picture_164.jpeg)

Factory Soft Venezuela, C.A. Servicio y Soporte Page 20 of 41 8:25:48AM

Listado de Versiones por Componente

![](_page_19_Picture_160.jpeg)

Factory Soft Venezuela, C.A. Servicio y Soporte Page 21 o

Listado de Versiones por Componente

![](_page_20_Picture_149.jpeg)

Factory Soft Venezuela, C.A. Servicio y Soporte Page 22 of 41 8:25:48AM

Listado de Versiones por Componente

![](_page_21_Picture_99.jpeg)

![](_page_21_Picture_100.jpeg)

Factory Soft Venezuela, C.A. Servicio y Soporte Page 23 of 41 8:25:48AM

Listado de Versiones por Componente

Tipo: Igual a Mejora, Depuración, Novedad o Otro; Fecha: Desde 01/01/2020 Hasta 31/01/2020; Ordenado por: 1º campo Ascendente

![](_page_22_Picture_113.jpeg)

# **Componente: Modulo de Servicio y Soporte**

![](_page_22_Picture_114.jpeg)

Factory Soft Venezuela, C.A. Servicio y Soporte Page 24 of 41 8:25:48AM

Listado de Versiones por Componente

![](_page_23_Picture_124.jpeg)

Factory Soft Venezuela, C.A. Servicio y Soporte Page 25 of 41 8:25:48AM

#### Listado de Versiones por Componente

![](_page_24_Picture_156.jpeg)

Factory Soft Venezuela, C.A. Servicio y Soporte Page 26 of 41 8:25:48AM

Listado de Versiones por Componente

Tipo: Igual a Mejora, Depuración, Novedad o Otro; Fecha: Desde 01/01/2020 Hasta 31/01/2020; Ordenado por: 1º campo Ascendente

![](_page_25_Picture_156.jpeg)

https://efactoryerp.com eFactory Administrativo : FSV : JFP : rListado\_Versiones\_componente.aspx (ADM\_VER\_03)

Factory Soft Venezuela, C.A. Servicio y Soporte Page 27 o

Listado de Versiones por Componente

Tipo: Igual a Mejora, Depuración, Novedad o Otro; Fecha: Desde 01/01/2020 Hasta 31/01/2020; Ordenado por: 1º campo Ascendente

![](_page_26_Picture_123.jpeg)

# **Componente: Módulo de Sistemas**

![](_page_26_Picture_124.jpeg)

Factory Soft Venezuela, C.A. Servicio y Soporte Page 28 of 41 8:25:48AM

## Listado de Versiones por Componente

![](_page_27_Picture_121.jpeg)

Factory Soft Venezuela, C.A. Servicio y Soporte Page 29 of 41 8:25:48AM

#### Listado de Versiones por Componente

![](_page_28_Picture_123.jpeg)

Factory Soft Venezuela, C.A. Servicio y Soporte Page 30 of 41 8:25:48AM

Listado de Versiones por Componente

![](_page_29_Picture_160.jpeg)

Factory Soft Venezuela, C.A. Servicio y Soporte Page 31 o

# Listado de Versiones por Componente

![](_page_30_Picture_165.jpeg)

Factory Soft Venezuela, C.A. Servicio y Soporte Page 32 of 41 8:25:48AM

Listado de Versiones por Componente

![](_page_31_Picture_122.jpeg)

Factory Soft Venezuela, C.A. Servicio y Soporte Page 33 of 41 8:25:48AM

Listado de Versiones por Componente

![](_page_32_Picture_116.jpeg)

```
https://efactoryerp.com eFactory Administrativo : FSV : JFP : rListado_Versiones_componente.aspx (ADM_VER_03)
```
Factory Soft Venezuela, C.A. Servicio y Soporte Page 34 of 41 8:25:48AM

## Listado de Versiones por Componente

![](_page_33_Picture_152.jpeg)

Factory Soft Venezuela, C.A. Servicio y Soporte Page 35 of 41 8:25:48AM

Listado de Versiones por Componente

Tipo: Igual a Mejora, Depuració[n, Novedad o Otro; Fecha: Desde 01/01/2020 Hasta 31/01/2020](https://efactoryerp.com/soluciones/software-ventas-erp-crm.html); Ordenado por: 1º campo Ascendente

![](_page_34_Picture_224.jpeg)

https://efactoryerp.com eFactory Administrativo : FSV : JFP : rListado\_Versiones\_componente.aspx (ADM\_VER\_03)

Factory Soft Venezuela, C.A. Servicio y Soporte Page 36 of 41 8:25:48AM

# [Listado de Ver](https://efactoryerp.com/soluciones/software-ventas-erp-crm.html)siones por Componente

![](_page_35_Picture_108.jpeg)

Factory Soft Venezuela, C.A. Servicio y Soporte Page 37 of 41 8:25:48AM

Listado de Versiones por Componente

![](_page_36_Picture_145.jpeg)

![](_page_36_Picture_146.jpeg)

Factory Soft Venezuela, C.A. Servicio y Soporte Page 38 of 41 8:25:48AM

Listado de Versiones por Componente

![](_page_37_Picture_104.jpeg)

![](_page_37_Picture_105.jpeg)

Factory Soft Venezuela, C.A. Servicio y Soporte Page 39 of 41 8:25:48AM

[Listado de Ver](https://efactoryerp.com/modulo-compras/como-generar-un-adelanto-a-un-proveedor-en-efactory-erp.html)siones por Componente

Tipo: Igual a Mejora, Depuración, Novedad o Otro; Fecha: Desde 01/01/2020 Hasta 31/01/2020; Ordenado por: 1º campo Ascendente

![](_page_38_Picture_185.jpeg)

https://efactoryerp.com eFactory Administrativo : FSV : JFP : rListado\_Versiones\_componente.aspx (ADM\_VER\_03)

Factory Soft Venezuela, C.A. Servicio y Soporte Page 40 of 41 8:25:48AM

Listado de Versiones por Componente

![](_page_39_Picture_159.jpeg)

Factory Soft Venezuela, C.A. Servicio y Soporte Page 41 of 41 anno 2020 anno 2020 anno 2020 anno 2020 anno 2020 anno 2020 anno 2020 anno 20

Listado de Versiones por Componente

![](_page_40_Picture_138.jpeg)

![](_page_40_Picture_139.jpeg)